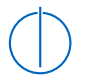

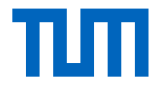

## Case Study on LLVM as suitable intermediate language for binary analysis

Florian Märkl Technische Universität München

Wintersemester 2016/17 7. Februar 2017

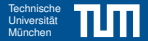

<span id="page-1-0"></span>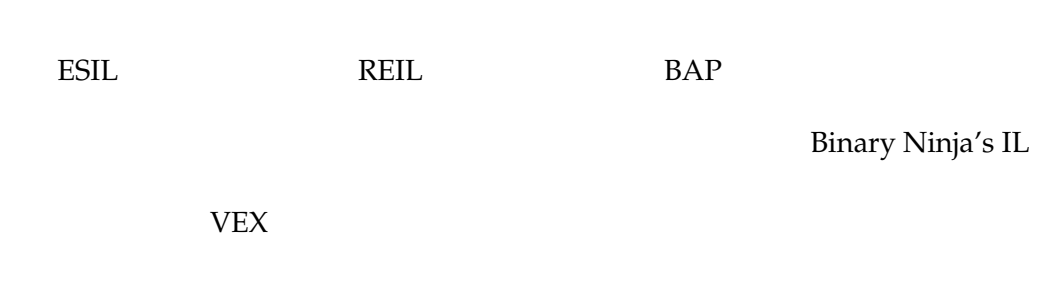

MAIL TCG

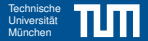

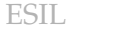

VEX

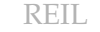

BAP

Binary Ninja's IL

## Why not try LLVM IR?

MAIL TCG

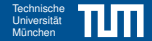

<span id="page-3-0"></span>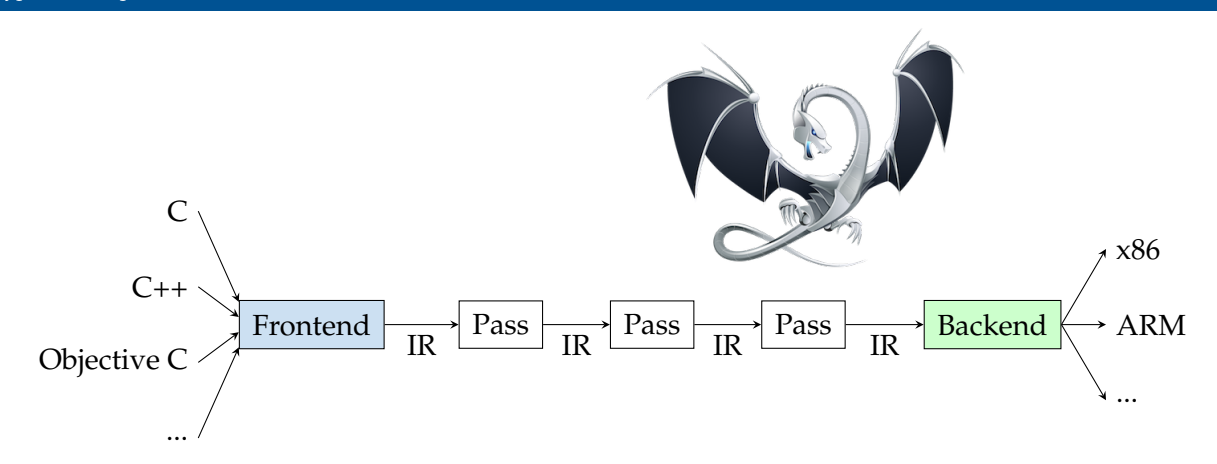

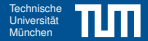

```
1 \times 10^{-10} e.str = private unnamed_addr constant [13 x i8] c"hello world\0A\00"
2
3 define i32 @main()
 4 {
5 % \text{cast210} = getelementptr [13 x i8], [13 x i8]* @.str, i64 0, i64 0
6
7 call i32 @puts(i8* %cast210)
8 ret i32 0
Q10
11 declare i32 @puts(i8* nocapture) nounwind
12
13 \mid 10 = 1 {i32 42, null, !"string"}
14 ! foo = !{!0}
```
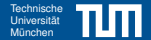

```
|@.str = private unnamed_addr constant [13 x i8] c"hello world\0A\00"
 2
  define i32 @main()
 4 {
5 % cast 210 = getelement ptr [13 x i8], [13 x i8] \star @.str, i64 0, i64 0
6
7 call i32 @puts(i8* %cast210)
8 ret i32 0
9 }
10
11 declare i32 @puts(i8* nocapture) nounwind
12
13 \mid 10 = 1 {i32 42, null, !"string"}
14 ! foo = !{!0}
```
Global variable, starting with @

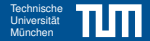

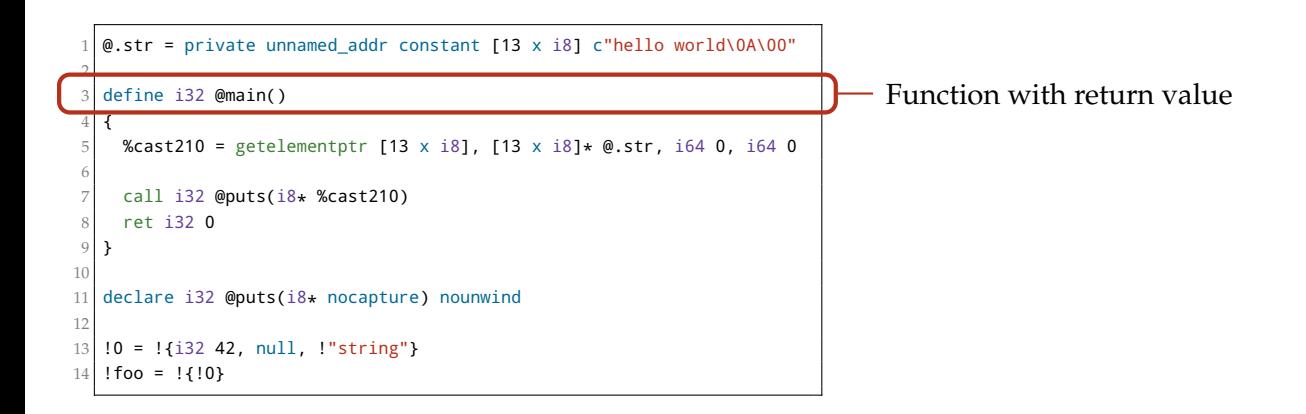

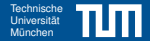

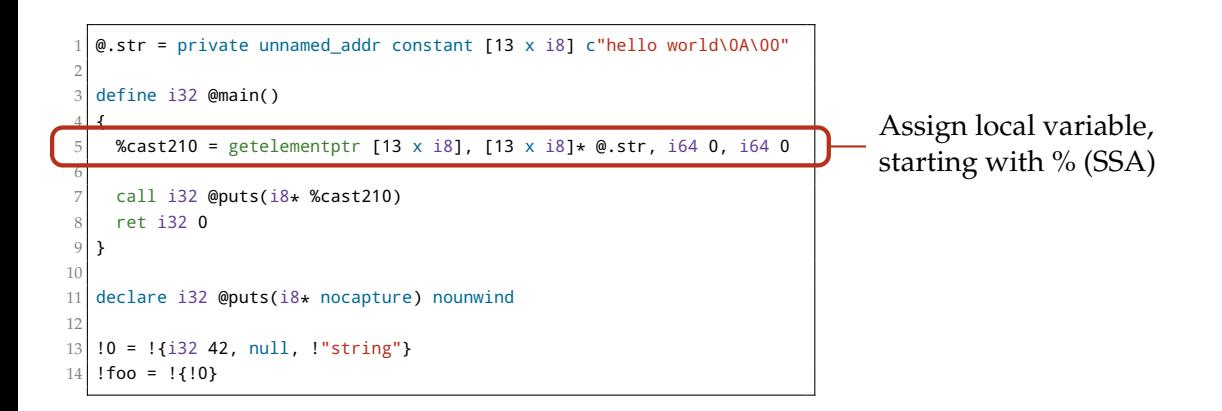

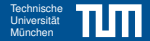

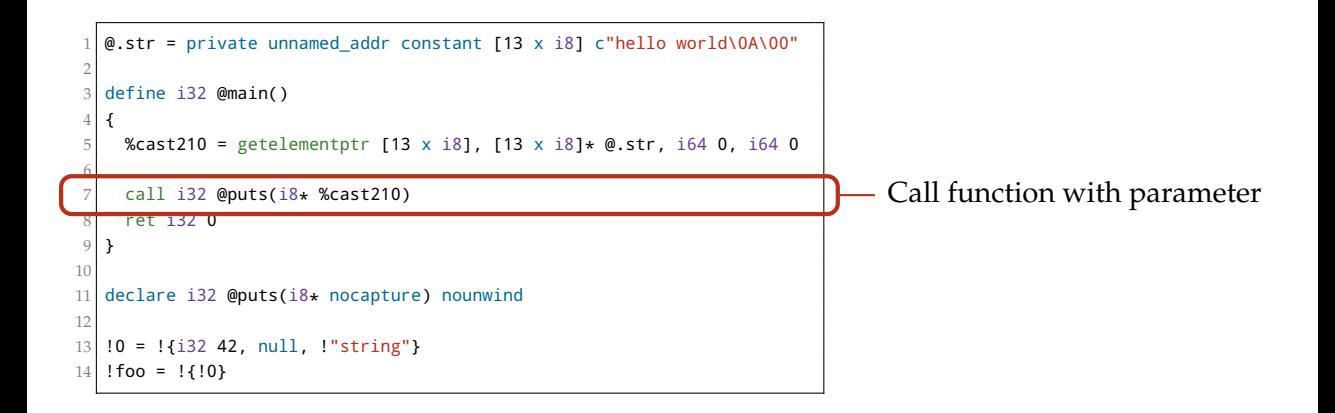

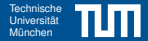

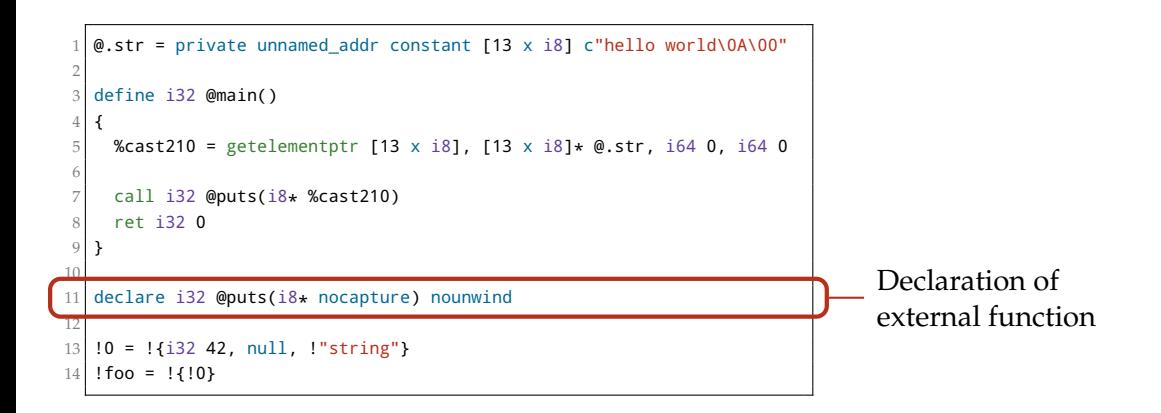

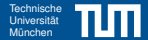

```
1 \times 10^{-10} e.str = private unnamed_addr constant [13 x i8] c"hello world\0A\00"
2
3 define i32 @main()
 4 {
5 % \text{cast210} = getelementptr [13 x i8], [13 x i8]* @.str, i64 0, i64 0
6
7 call i32 @puts(i8* %cast210)
8 ret i32 0
Q10
11 declare i32 @puts(i8* nocapture) nounwind
12
13 | 10 = 1{i32 42, null, !"string"}
  160 = 113242, 1011, 130110 160 = 110
```
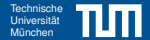

```
1 \times 10^{-10} e.str = private unnamed_addr constant [13 x i8] c"hello world\0A\00"
2
3 define i32 @main()
 4 {
5 % cast210 = getelementptr [13 x i8], [13 x i8] \star @.str, i64 0, i64 0
6
7 call i32 @puts(i8* %cast210)
8 ret i32 0
Q10
11 declare i32 @puts(i8* nocapture) nounwind
12
13 \mid 10 = 1 {i32 42, null, !"string"}
14 ! foo = !{!0}
```
**Much more high-level than e.g. VEX!**

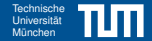

```
1 @str = private unnamed addr constant [52 x i8] c"higher or equal.\00"
2 \&str2 = private unnamed addr constant [27 x i8] c"higher.\00"
3
 \vert declare i32 @puts(i8* nocapture readonly) #1
 5
6 define void @nil recurring(i32 %a, i32 %b) #0 {
7 entry:
8 %cmp = icmp sgt i32 %a. %b
9 br i1 %cmp, label %if.then, label %if.else
10
11 if.then:
12 %puts2 = tail call i32 @puts(i8* getelementptr inbounds ([27 \times i8]* @str2, i64 0, i64 0))
13 br label %if.end
14
15 if.else:
16 %puts = tail call i32 @puts(i8* getelementptr inbounds ([52 x i8]* @str, i64 0, i64 0))
17 br label %if.end
18
19 if.end:
20 ret void
21 }
```
<span id="page-13-0"></span>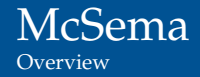

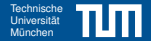

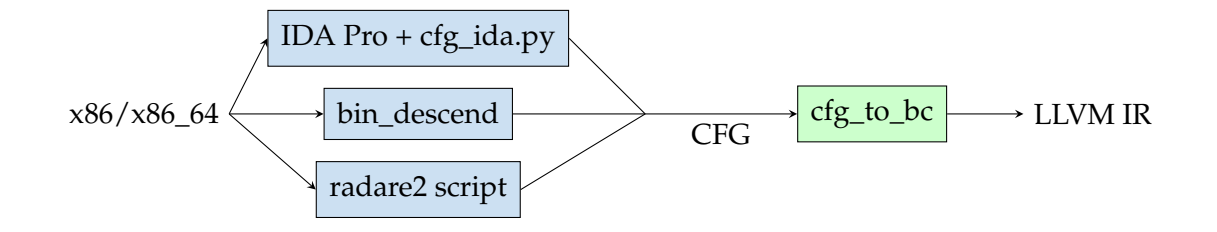

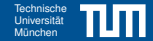

<span id="page-14-0"></span>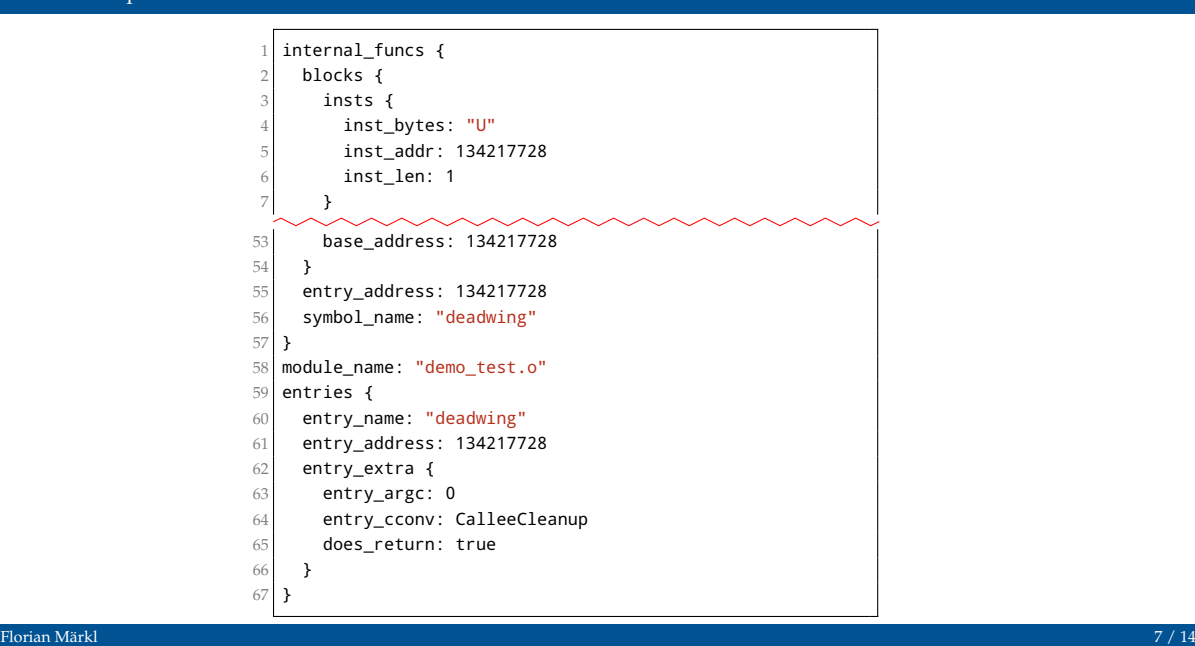

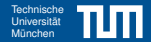

<span id="page-15-0"></span>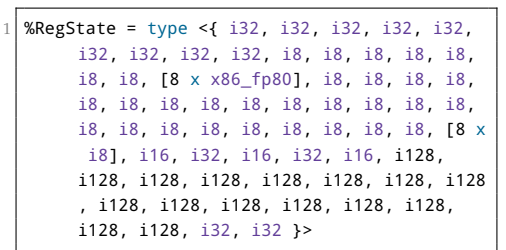

 $=$ 

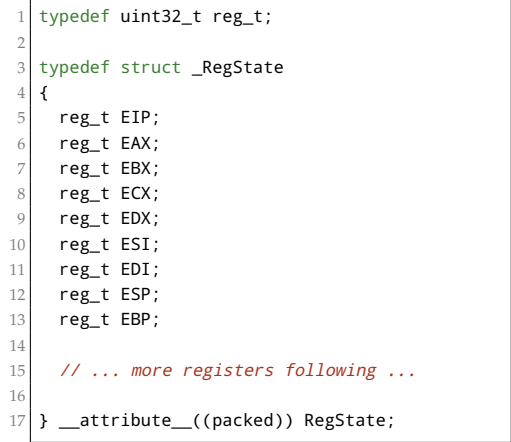

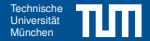

<span id="page-16-0"></span>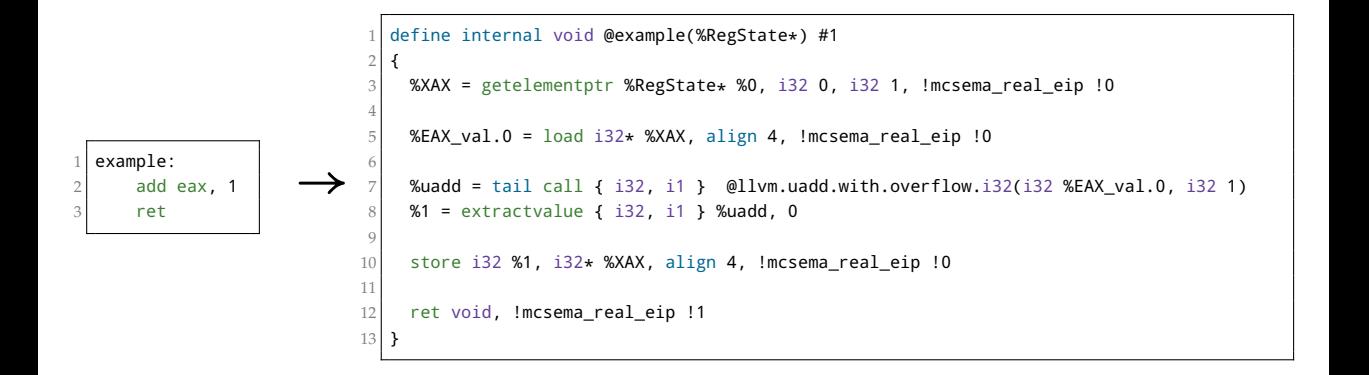

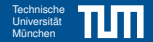

<span id="page-17-0"></span>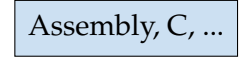

Assembly, C, ... Lifted LLVM Code External Functions

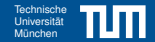

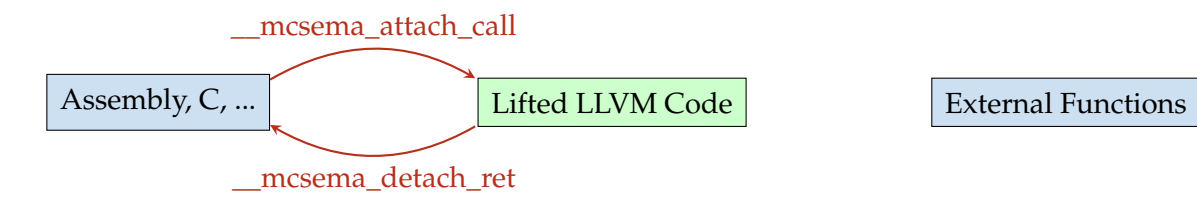

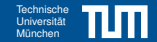

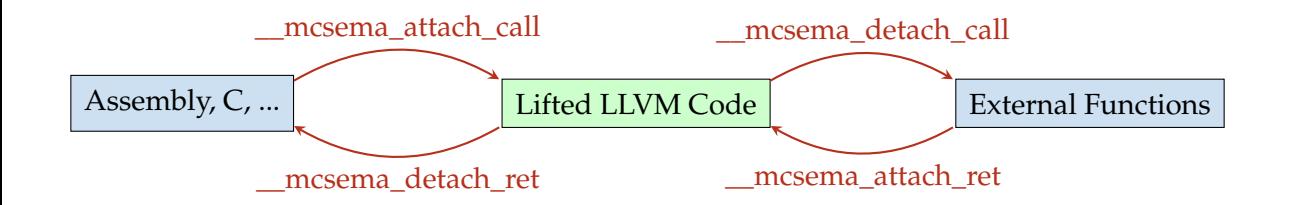

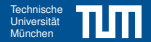

```
module asm " .globl sub_8000000;"
  module asm " .globl deadwing;"
 3 module asm " .type deadwing,@function"
  module asm "deadwing:"
 5 module asm " .cfi_startproc;"
 6 \mid module asm " pushl $sub_8000000;"
 7\vert module asm " \vert jmp \vert \vert mcsema_attach_call_cdecl;"
 8 module asm "0:"
 9 module asm " .size deadwing,0b-deadwing;"
10 module asm " .cfi_endproc;"
11
12
13 define void @sub_8000000(%RegState*) #1 {
14 ; ... some code ...
15 }
```
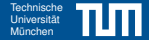

## Demo

Florian Märkl $\,$  12  $/$  14  $\,$  12  $/$  14  $\,$  12  $\,$  12  $\,$  14  $\,$  12  $\,$  14  $\,$  12  $\,$  14  $\,$  12  $\,$  14  $\,$  12  $\,$  14  $\,$  12  $\,$  15  $\,$  15  $\,$  15  $\,$  15  $\,$  15  $\,$  15  $\,$  15  $\,$  15  $\,$  15  $\,$  15  $\$ 

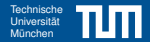

<span id="page-22-0"></span>Passes to make code more readable? Decompiler?

ARM!

Binary Analysis framework?

radare2 for CFG recovery?

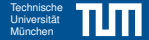

## Th4nk5 f0r l15t3n1ng!